# ORACLE<sup>.</sup> **PRODUCT VALUE CHAIN CLOUD**

# **Release Content Document**

See what's coming in Oracle Product Value Chain **Cloud Release 8** 

#### **PRODUCT HUB**

Centralize product data across heterogeneous systems to create a blended product master record that is clean, standardized, accurate, and current. Harmonize it across business processes and systems, as well as with trading partners. Build workflows to enforce data governance, streamline administration, reduce errors, and accelerate product launches

### STREAMLINED ITEM BATCH USER INTERFACE

Redesigned item batch user interface presents summary information visually with drill down capability to view detailed information quickly. The number of tabs has been consolidated to improve navigation and reduce complexity. Creation of the item batch and editing batch options has been simplified. Enhanced progress indicator enables easier tracking of the import process status. A dedicated error management tab provides quick access to validation errors encountered during item import.

## DEFINE IMPORT FORMATS FOR SPREADSHEET IMPORT

Item import formats can be defined as part of the item class setup to nominate attributes which will be presented in a spreadsheet for item import and mass updates. Import formats are inherited down the item class hierarchy and can be extended for effective re-use. Mandatory attributes are automatically added to import formats.

### CONSOLIDATION OF DIGITAL ASSETS THROUGH THE ITEM BATCH

Item attachments, including digital assets, can be imported in bulk along with the associated metadata. They can be imported through an Excel workbook, a file based on an import map, interface tables or through the cloud file import process.

### ENHANCED PRE-PROCESSING AND REPORTING OF ITEM BATCH

Item batch pre-processing has been enhanced to run all item validations and item rules prior to import. Errors can be identified upfront and are presented in the error management tab.

#### CHANGE ORDER USABILITY IMPROVEMENTS

Change Orders can be made effective upon completion of the approval process without explicitly specifying an effective date. Default number of days after which a change order is to be made effective can be specified by change order type. Changes to version enabled items can be directly saved to a change order.

#### NEW ITEM REQUEST USABILITY IMPROVEMENTS

New items can be made effective as of a specific date in the future. Default number of days after which a new item is to be made effective can be specified by new item request type.

#### ITEM BROWSE ENHANCEMENTS

Details of the categories and item classes can be viewed when browsing items. Specific categories and item classes can be searched within the hierarchy. Items can be assigned to a catalog category. Additional filters have been added to narrow down item search results.

#### ASSIGN MULTIPLE IMAGES TO ITEMS

Multiple image attachments can be associated to an item. These images can be viewed through an image carousel on the item overview region.

#### ENHANCED VISUALIZATION SUPPORT FOR ITEM IMAGES

Enhanced visualization is supported for item images. Images can be zoomed, panned and fit to the available area.

#### ASSOCIATE ITEM WITH SUPPLIER ADDRESS

Items can be associated with a supplier address instead of a supplier site.

#### SUPPLIER ITEMS

Supplier items can be managed as a separate object. Supplier items can be related to internal items. Supplier item number is also displayed in the item supplier association.

#### MATCHING BASED ON GTIN AND TRADING PARTNER ITEMS

Item matching as part of the data quality check now includes matching on GTIN and trading partner items such as customer items, MPN and supplier items. This is performed as part of item batch import as well as item creation. A match type identifies the criteria used to perform the match.

#### MANAGE DATA POOL SUBSCRIPTIONS

Data pool subscription criteria can be specified using a combination of criteria such as GTIN, GLN, GPC and target market. The subscription mode can also be specified. Subscription payload is generated upon submission of the subscription.

#### ITEM BATCH ENHANCEMENTS FOR DATA POOL CONTENT

Item batch has been enhanced to support review, rejection and confirmation of data pool content. Appropriate action can be taken on one or more items. The action is applied automatically to all items in the pack hierarchy and the appropriate confirmation payload is generated.

#### REVIEW DATA POOL MESSAGE HISTORY

Entire data pool message choreography can be reviewed for audit and troubleshooting purposes. Message details can be quickly accessed by drilling down from the message history.

#### ENHANCEMENTS TO RULES IMPACT ANALYSIS

Results of the impact analysis of changes to an item rule set can be viewed visually through multiple dimensions. Drill down from the visual results to the details is provided. Mass update actions can be taken based on the results of the impact analysis. In case of validation rules, the results will be presented in an Excel workbook with the appropriate set of attributes.

#### **PRODUCT HUB PORTAL**

Enable supplier product administrators to seamlessly synchronize product data in any format using a simplified user experience. Empower suppliers to own and manage the quality of their product data.

#### DOWNLOAD PRODUCT DATA TEMPLATES

Suppliers can download product data templates in comma separated or XML formats. Templates are defined to be supplier specific and based on the item class.

#### UPLOAD PRODUCT DATA

Upload product data files and track the status of the import process. Product data can include product attributes and associated digital assets such as images. View summary of product upload results and the history of past uploads. Obtain immediate feedback on data formatting errors.

#### REVIEW AND CORRECT PRODUCT DATA ERRORS

View summary of product records which have failed validations. Drill down to view to detailed error messages and download an error report. Filter by message type and severity. Upload corrected product data easily for a closed loop process.

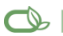

Oracle is committed to developing practices and products that help protect the environment

#### Copyright © 2014, Oracle and/or its affiliates. All rights reserved.

This document is provided for information purposes only, and the contents hereof are subject to change without notice. This document is not warranted to be error-free, nor subject to any other warranties or conditions, whether expressed orally or implied in law, including implied warranties and conditions of merchantability or fitness for a particular purpose. We specifically disclaim any liability with respect to this document, and no contractual obligations are formed either directly or indirectly by this document. This document may not be reproduced or transmitted in any form or by any means, electronic or mechanical, for any purpose, without our prior written permission.

Oracle and Java are registered trademarks of Oracle and/or its affiliates. Other names may be trademarks of their respective owners.

Intel and Intel Xeon are trademarks or registered trademarks of Intel Corporation. All SPARC trademarks are used under license and are trademarks or registered trademarks of SPARC International, Inc. AMD, Opteron, the AMD logo, and the AMD Opteron logo are trademarks or registered trademarks of Advanced Micro Devices. UNIX is a registered trademark of The Open Group. 0114

#### **Hardware and Software, Engineered to Work Together**